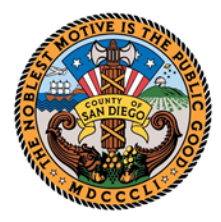

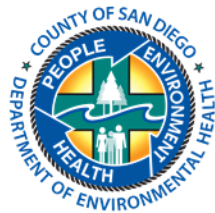

## **Reporting Lab Packs of Hazardous Waste through CERS**

This document is to provide guidance on reporting lab packs of hazardous waste (HW) through the California Environmental Reporting System (CERS) for inventory purposes in San Diego County. Keep in mind there are State and Federal laws that regulate lab pack management and this document shall only be used for CERS reporting.

Laboratories commonly generate small volumes of many different hazardous wastes. Rather than manage all these wastes separately, labs often consolidate these small containers into **lab packs**. "Lab pack", as defined in Title 22 California Code of Regulations (22 CCR), Section [67450.41,](https://govt.westlaw.com/calregs/Document/IB2C96710D4BB11DE8879F88E8B0DAAAE?viewType=FullText&originationContext=documenttoc&transitionType=CategoryPageItem&contextData=(sc.Default)) means small containers of hazardous waste placed in a sorbent-filled outer drum or container in accordance with the requirements of 22 CCR [66264.316.](https://govt.westlaw.com/calregs/Document/ID53DB450D4BA11DE8879F88E8B0DAAAE?viewType=FullText&originationContext=documenttoc&transitionType=CategoryPageItem&contextData=(sc.Default))

Per San Diego County Code section [68.904,](http://library.amlegal.com/nxt/gateway.dll/California/sandregs/title6healthandsanitation*/division8unifiedprogramsewageandsolidwas/chapter9certifiedunifiedprogramagency*?f=templates$fn=default.htm$3.0$vid=amlegal:sandiegoco_ca_mc$anc=JD_68.904) businesses, persons, owners or operators that operate a facility subject to a Certified Unified Program Agency (CUPA) permit shall report hazardous waste generated in any amount through CERS. At the minimum the following information shall be included: the common name of the waste, maximum amount in storage at any one time, annual waste amount, physical state of the waste, unit of measure, the State waste code, and the hazard categories.

When preparing a CERS submittal to include a "lab pack", it is recommended that you start by adding it manually by selecting **"Add Material"**, then **"Unable to Find Material/Add New Material"**, and provide a descriptive Common Name suitable to your reporting; you may use the same nomenclature for the Chemical Name. Two options are suggested:

- 1. To simplify the process, you may combine the reporting and create at least two entries: one for solids and one for liquids. Then indicate all the different hazard categories applicable to the wastes in your lab pack. You may then provide specific information in the Additional Chemical Description Information box at the bottom of the page.
- 2. If you prefer more detailed reporting, here are some examples of the different lab packs inventory items you could report:
	- Inorganic acids: Hydrochloric, Sulfuric
	- Inorganic bases: Sodium hydroxide, Potassium hydroxide
	- Strong oxidizing agents: Ammonium nitrate, Barium nitrate, Sodium chlorate, Sodium peroxide
	- Strong reducing agents: Sodium thiosulfate, Oxalic acid, Sodium sulphite
	- Anhydrous organics and organometallics: Tetraethyl lead, Phenylmercuric chloride
	- Anhydrous inorganics and metal hydrides: Potassium hydride, Sodium hydride, Sodium metal, Potassium
	- Toxic organics: PCBs, Insecticides
	- Flammable organics: Hexane, Toluene, Acetone
	- Inorganics: Sodium carbonate. Potassium chloride
	- Inorganic cyanides: Potassium cyanide, Sodium cyanide, Copper cyanide
	- Organic cyanides: Cyanoacetamide
	- Toxic metals: Arsenic, Cadmium, Lead, Mercury

In either instance, it is critical that a) all hazard characteristics are reported, and b) that wastes that require special handling (i.e. explosives, acute HW, etc.) are clearly indicated.

For each lab pack entry created, complete the fields indicated in the Sample CERS Submittal in the following page.

*Note: This guidance is intended for County of San Diego CUPA facilities and may differ from requirements in other jurisdictions.* HMG-4020 (02-2020) Page **1** of **3**

## Sample CERS Submittal

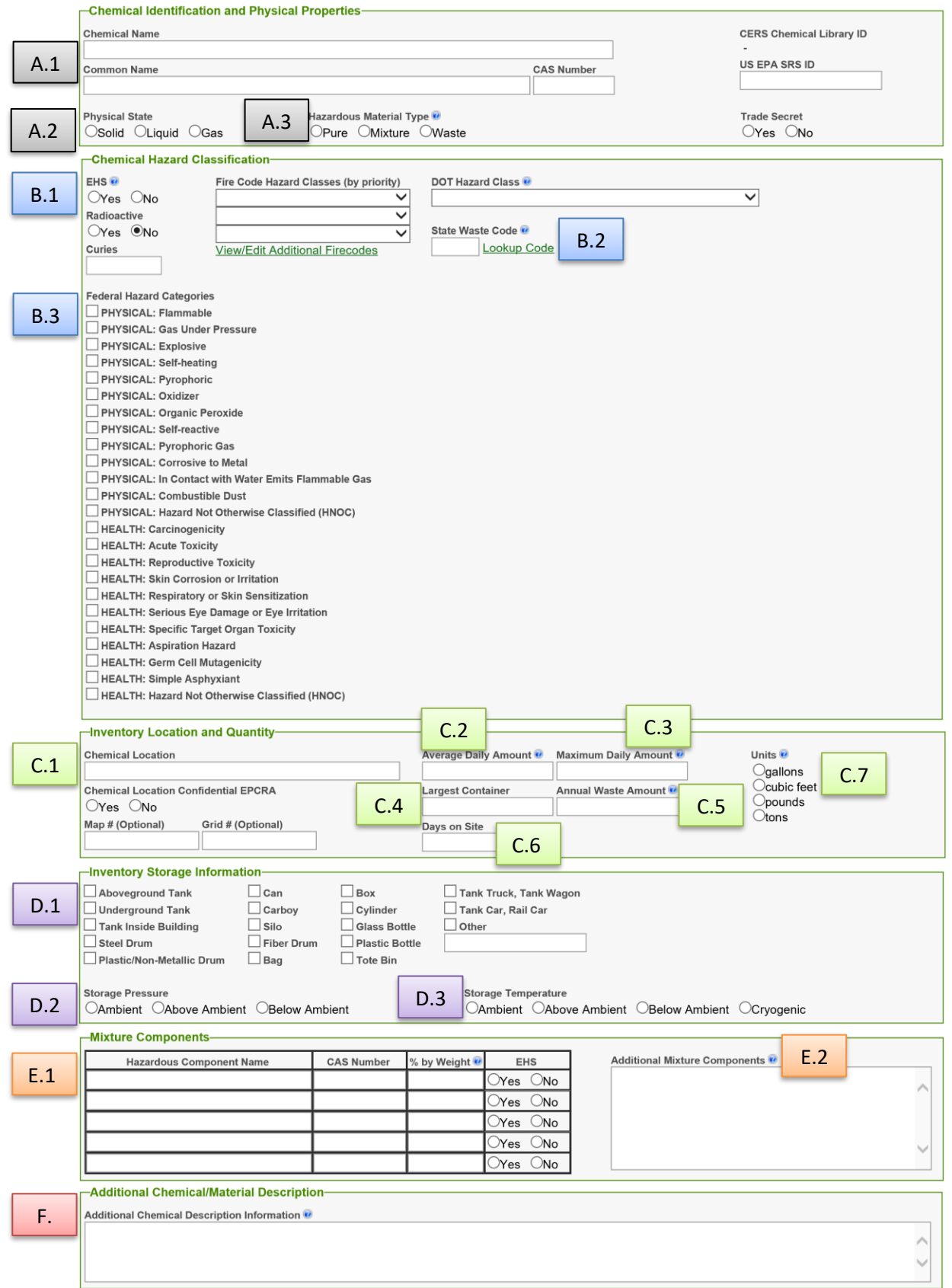

*Note:* This guidance is intended for County of San Diego CUPA facilities and may differ from requirements in other jurisdictions.<br>Page 2 of 3 HMG-4020 (02-2020) Page **2** of **3**

## Sample CERS Submittal Glossary

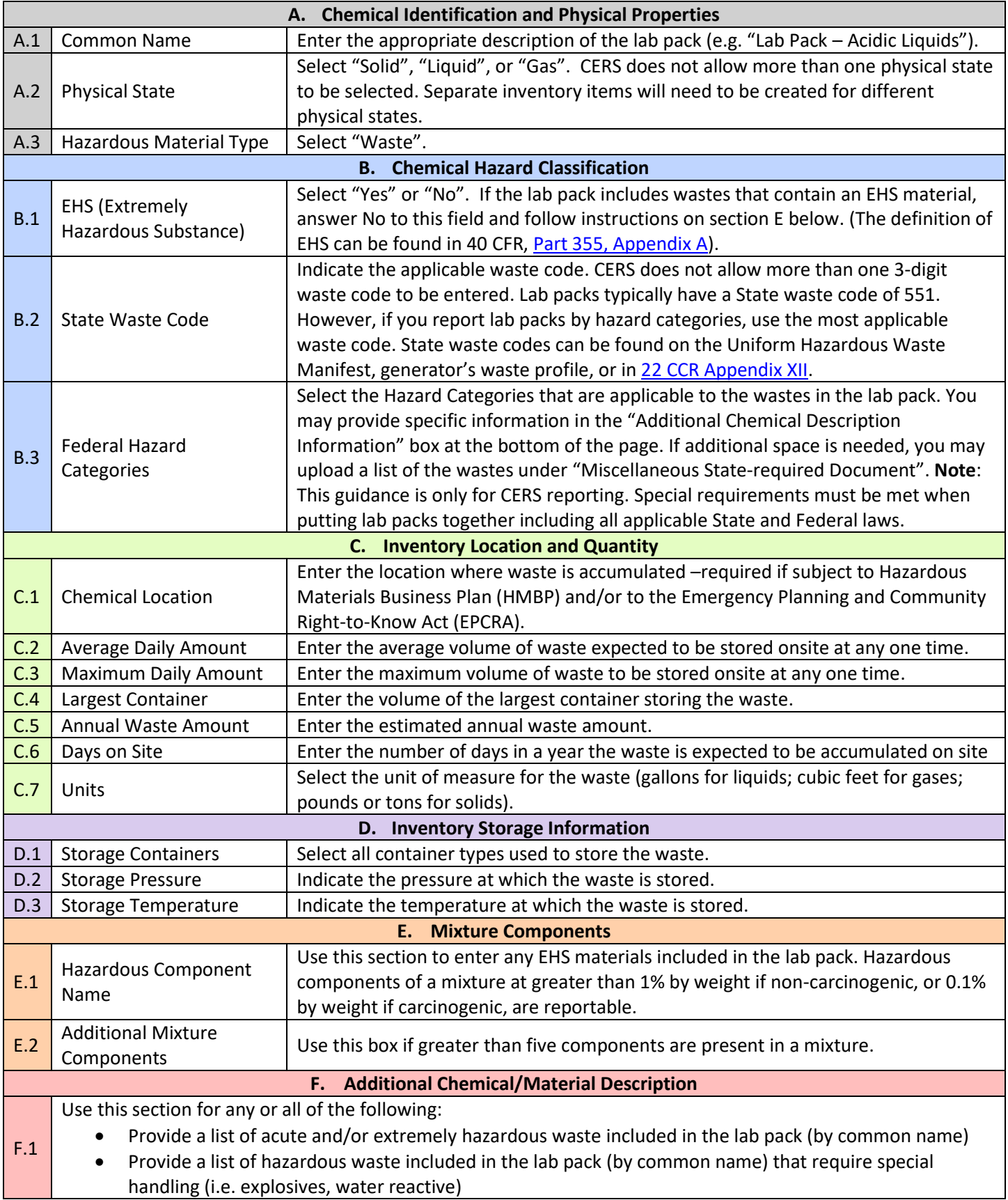

*Note:* This guidance is intended for County of San Diego CUPA facilities and may differ from requirements in other jurisdictions.<br>Page 3 of 3 HMG-4020 (02-2020) Page **3** of **3**